# **MANUAL DE NORMAS E PROCEDIMENTOS PARA A CONCESSÃO DE APOSENTADORIA POR TEMPO DE CONTRIBUIÇÃO**

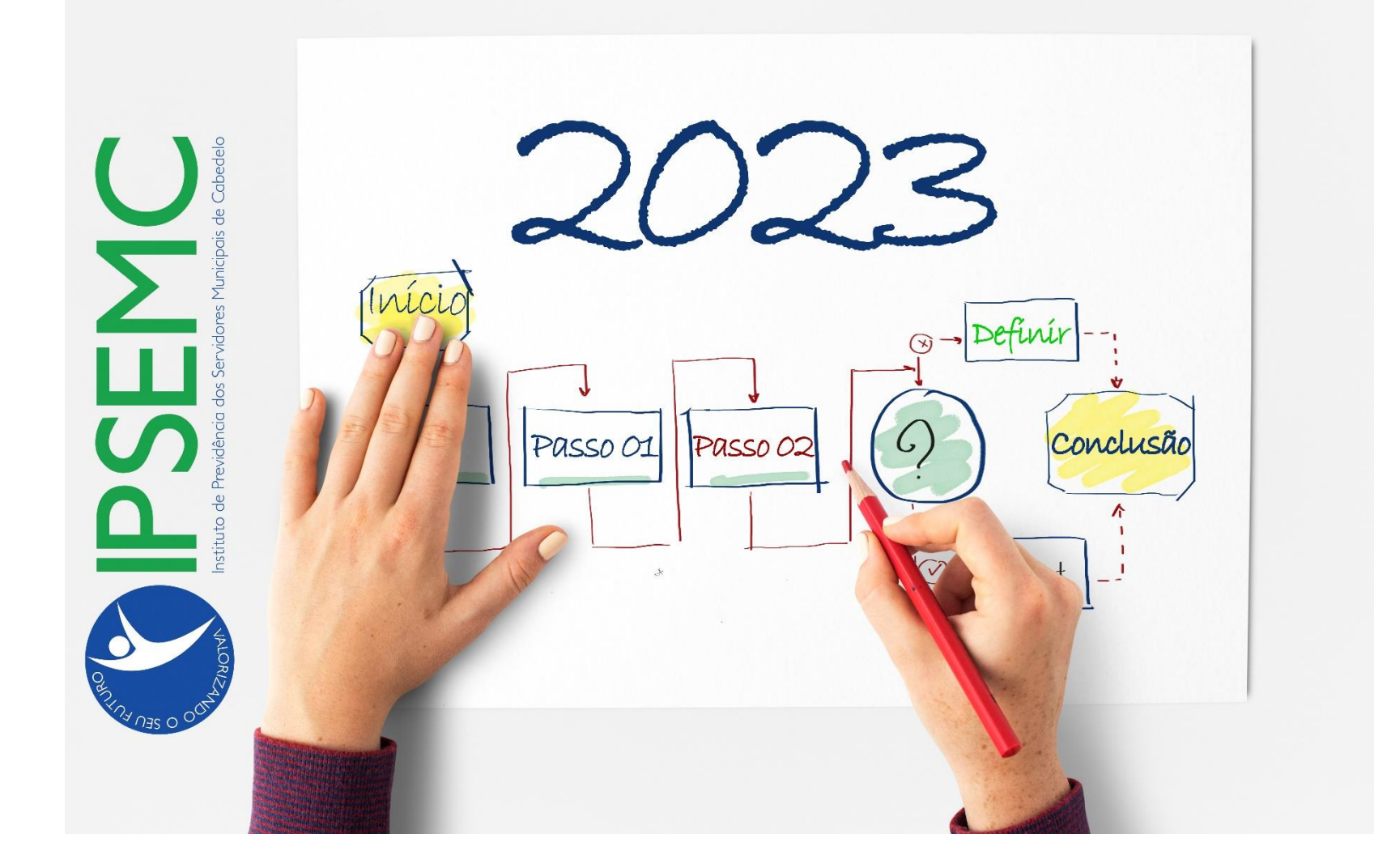

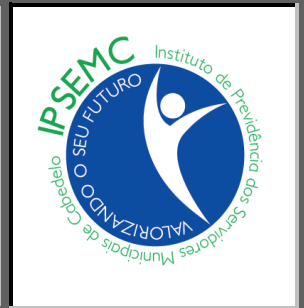

## MANUAL DE NORMAS E PROCEDIMENTOS PARA A CONCESSÃO DE APOSENTADORIA POR TEMPO DE CONTRIBUIÇÃO

Instituto de Previdência dos Servidores Municipais de Cabedelo Rua Vereador Benedito Ribeiro de Araújo, 648 - Praia Formosa - Cabedelo, PB - CEP 58101-132 Portal: www.ipsemc.pb.gov.br

## SUMÁRIO

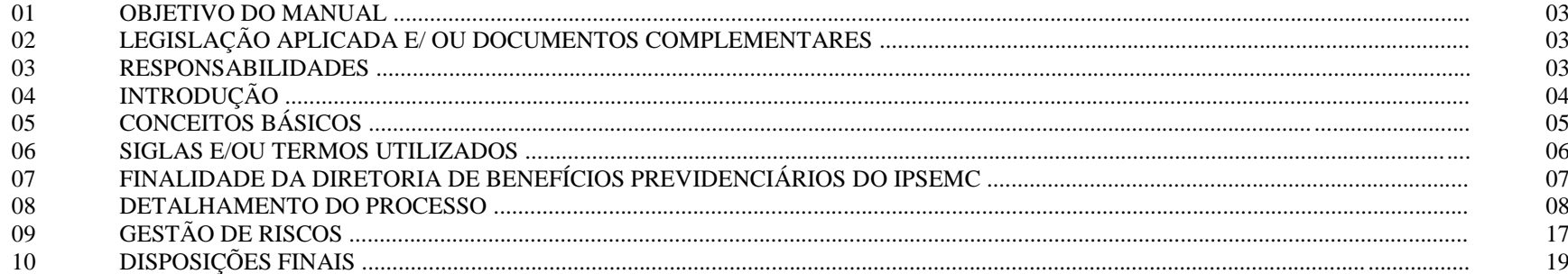

DATAATUALIZAÇÃO: 25/01/2024

VERSÃO:  $2.0$ 

#### **1. OBJETIVO DO MANUAL**

Sistematizar o processo de **Aposentadoria por Tempo de Contribuição** no âmbito do Instituto de Previdência dos Servidores Municipais de Cabedelo – IPSEMC.

## **2. LEGISLAÇÃO APLICADA E/OU DOCUMENTOS COMPLEMENTARES**

- > Artigo 40 da Constituição Federal.
- Emendas Constitucionais nº 20/1998; 41/2003 (direito adquirido), 47/2005 (dispõe sobre regras de transição) e 103/2019 (reforma previdenciária).
- $\triangleright$  Estatuto dos Servidores Públicos Municipais nº 523/1989.
- $\triangleright$  Lei Municipal que rege o Instituto de Previdência nº 1.412/2008.
- Reforma da Previdência com o advento da Emenda à Lei Orgânica Municipal nº 24/2020 referendada pela Lei nº 2.076/2020 (adesão à EC nº 103/2019).
- Manual do Pró Gestão RPPS Versão 3.5
- Portaria MTP  $n^{\circ}$  1.467/2022
- Política de Gestão de Benefícios do IPSEMC.
- Cartilhas Previdenciárias do IPSEMC.
- > Outros documentos legais necessários.

## **3. RESPONSABILIDADES – ÓRGÃOS DE RELACIONAMENTOS**

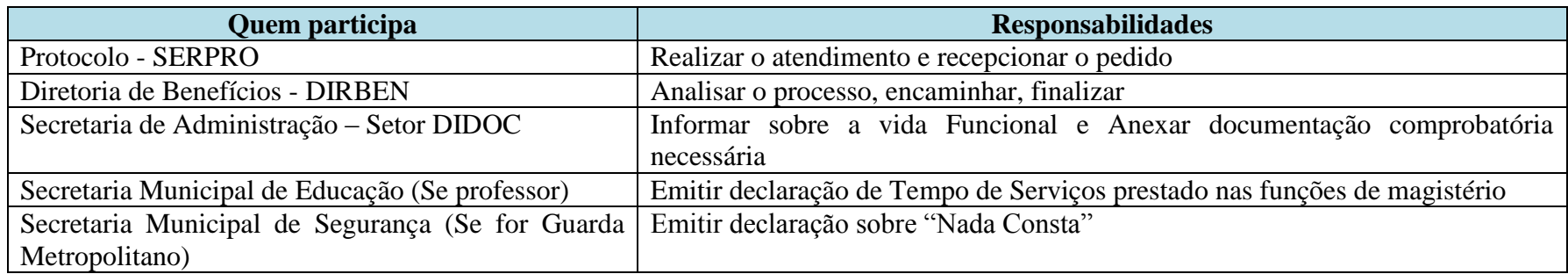

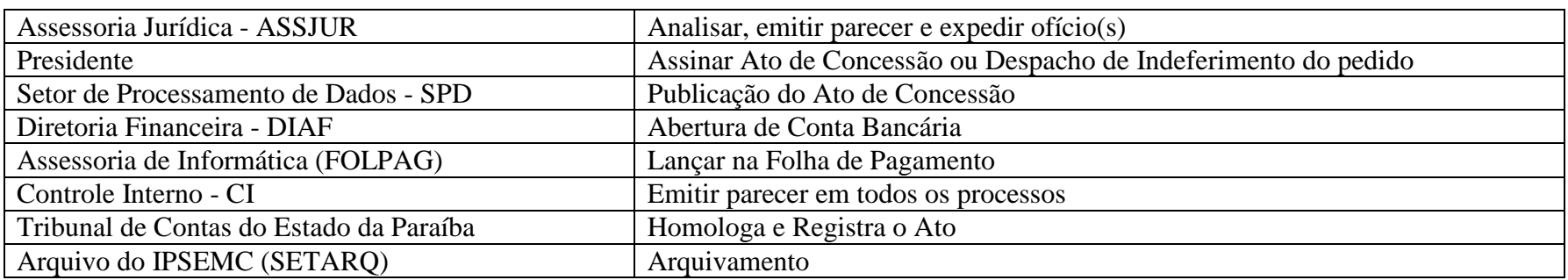

## **4. INTRODUÇÃO**

O IPSEMC é certificado em Nível III no Programa Pró-Gestão RPPS, coordenado pela Secretaria de Previdência Social - SPREV, do Ministério do Trabalho e Previdência Social – MTPS por meio do qual implementou-se o mapeamento das áreas de atuação e a manualização dos procedimentos da Autarquia colocando-a nesse padrão de excelência pública.

Enquadrar-se em um padrão de excelência pública sempre foi nosso foco principal face a enorme responsabilidade que assumimos, razão porque temos que exercer a missão com austeridade, ética e transparência na gestão pública. Como parte integrante dessa mudança e modernização foi elaborado este *Manual de Normas e Procedimentos de Aposentadoria por Tempo de Contribuição* para padronizar, organizar e melhorar o fluxo de cumprimento visando uma gestão mais eficiente do processo.

Para que se obtenha resultado eficaz o presente *Manual* tem por objetivo regulamentar, informar e orientar sobre a instrução processual do processo de compensação previdenciária do IPSEMC nos termos da legislação pertinente em vigor e assim facilitar o desenvolvimento da atividade por meio do esclarecimento das normas aplicadas, dos conceitos básicos aqui contidos, mapeamento do processo da atividade, contribuindo assim para a otimização e transparência da atividade no setor institucional.

Este Manual está sempre sujeito a novas alterações desde que sejam necessárias uma vez que a gestão previdenciária é muito dinâmica. Geralmente, ocorrem adventos de novos dispositivos legais publicados, ficando a Diretoria de Benefícios - setor responsável pelas atualizações sempre que for preciso.

Os manuais do IPSEMC são frutos de um trabalho intensivo e exaustivo dedicado a esclarecer a execução das ações, dos processos e atividades em geral, como também para facilitar a compreensão de todos os operadores do sistema uma vez que apresenta o passo-apasso de forma clara e inequívoca.

Ressalta-se que esta publicação é produto do novo modelo de Governança adotado pelo IPSEMC em nível do Pró-Gestão RPPS, focado na valorização dos servidores, na excelência da atividade pública, no estímulo ao desenvolvimento das competências de sua força de trabalho e na potencialização do capital humano do Instituto que é o nosso patrimônio maior.

Façam um bom uso deste Manual realizando um ótimo trabalho.

*Léa Santana Praxedes* Presidente

## **5. CONCEITOS BÁSICOS**

#### 5.1 **Previdência Social**

É um programa do Governo que consiste em uma forma de seguro que oferece proteção a todo cidadão contribuinte contra diversos riscos como doença, invalidez, morte e velhice.

#### 5.2 **Regime Geral de Previdência Social – RGPS**

É o conjunto de regras que estabelecem os direitos e deveres relacionados ao sistema previdenciário do Brasil, garantindo os direitos assistenciais à população.

#### 5.3 **Regime Próprio de Previdência Social – RPPS**

Regime previdenciário próprio de cada ente federativo, de filiação obrigatória para os servidores públicos titulares de cargo efetivo.

#### 5.4 **Tempo Concomitante**

É o tempo em que o servidor trabalhou ao mesmo tempo em 2 regimes de previdência.

#### 5.5 **Periódico Oficial do IPSEMC – POI**

Veículo de comunicação entre os órgãos públicos e a sociedade, que tem por objetivo tornar público todo e qualquer ato acerca da Administração Previdenciária do IPSEMC.

#### **6. SIGLAS E/OU TERMOS UTILIZADOS**

#### 6.1 **Portaria ou Ato de Aposentadoria**:

Documento que orienta a homologação da aposentadoria aos beneficiários do IPSEMC devidamente constituídos pela Diretoria de Benefícios, seguindo as regras relativas à concessão de benefícios previdenciários.

#### 6.2 **Portaria ou Ato de Pensão**:

Documento que orienta a homologação da aposentadoria aos beneficiários do IPSEMC devidamente constituídos pela Diretoria de Benefícios, seguindo as regras relativas à concessão de benefícios previdenciários.

#### 6.3 **Acórdão**:

Documento que orienta a homologação dos benefícios (aposentadoria e/ou pensão por morte) aos beneficiários do IPSEMC emitido pela Corte de Contas – TCE/PB ratificando o ato concedido pelo IPSEMC.

#### 6.4 **CTC - Certidão de Tempo de Contribuição**:

Documento que exprime o tempo de contribuição do ex-servidor no Município de Cabedelo-PB.

#### 6.5 **Prontuário ou Pasta Funcional**:

Pasta onde são arquivados - registrados todos os atos, eventos, matrículas referentes à vida funcional do servidor.

#### 6.6 **Beneficiário:**

É a pessoa natural que se encontra vinculada e protegida pelo Regime Próprio de Previdência Social do Município.

#### 6.7 **Ex-servidor**:

São os titulares de cargo de provimento efetivo que tenham falecido.

#### 6.8 **Pensão por morte**:

E o benefício pago aos dependentes do segurado ativo ou inativo, que vier a falecer ou, em caso de desaparecimento, tiver sua morte presumida declarada judicialmente.

#### 6.9 **TCE:** Tribunal de Contas do Estado.

#### 6.10 **RPPS:**

Regime Próprio de Previdência Social.

## 7. **FINALIDADE DA DIRETORIA DE BENEFÍCIOS PREVIDENCIÁRIOS DO IPSEMC**

Além de outras das atividades demandadas conforme as atribuições definidas na Política de Gestão de Benefícios, executar a Concessão de Benefícios (aposentadoria e pensão), pois é o órgão responsável por gerir as atividades de concessão na área do Instituto de Previdência dos Servidores de Cabedelo – IPSEMC.

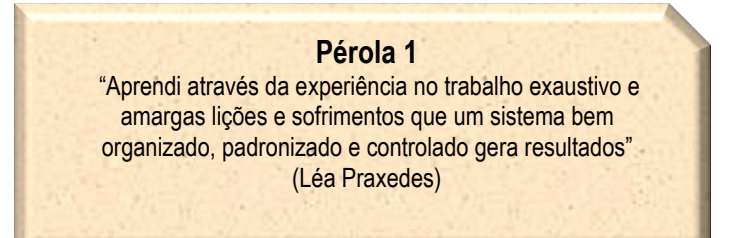

## **8. DETALHAMENTO DO PROCESSO**

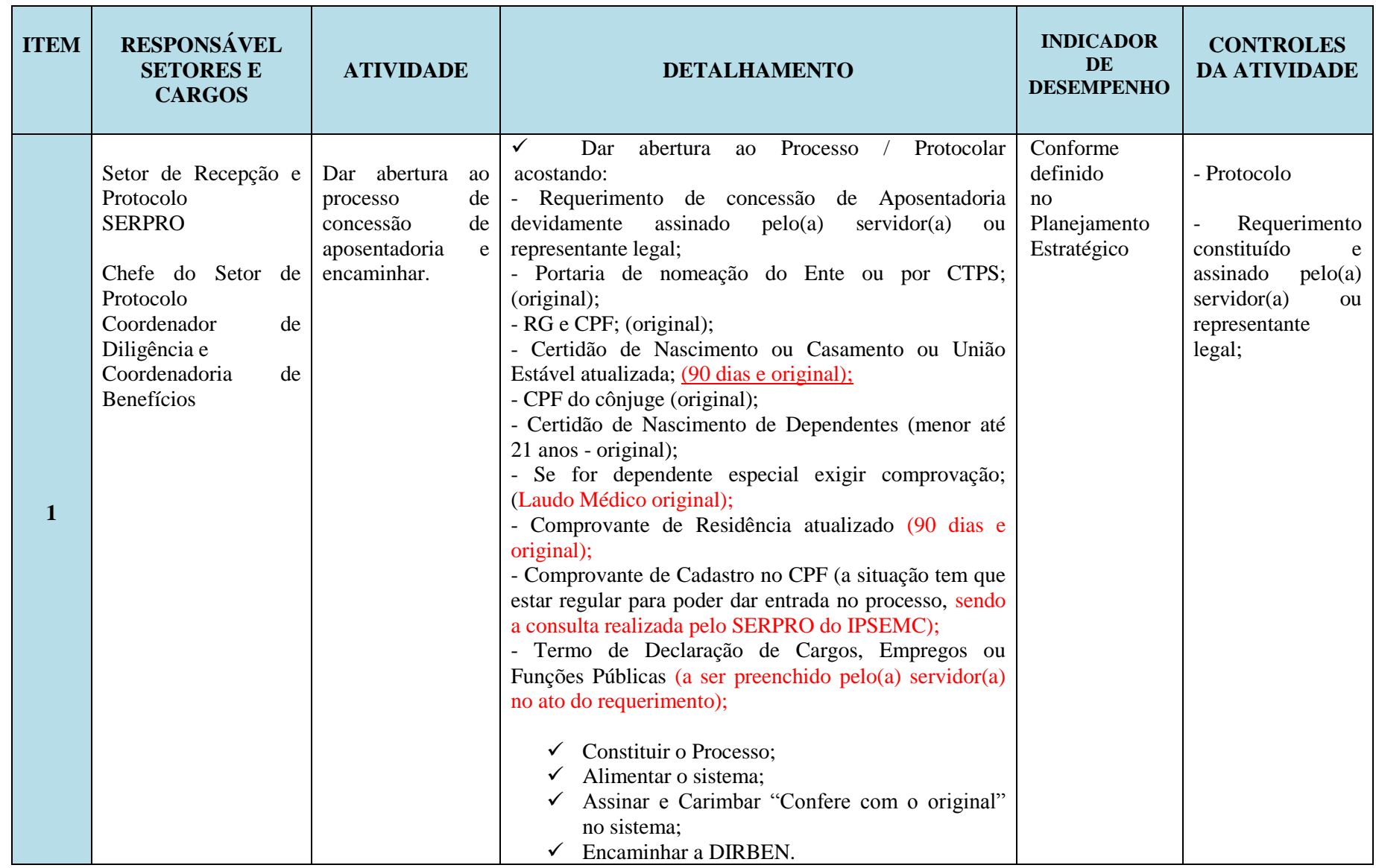

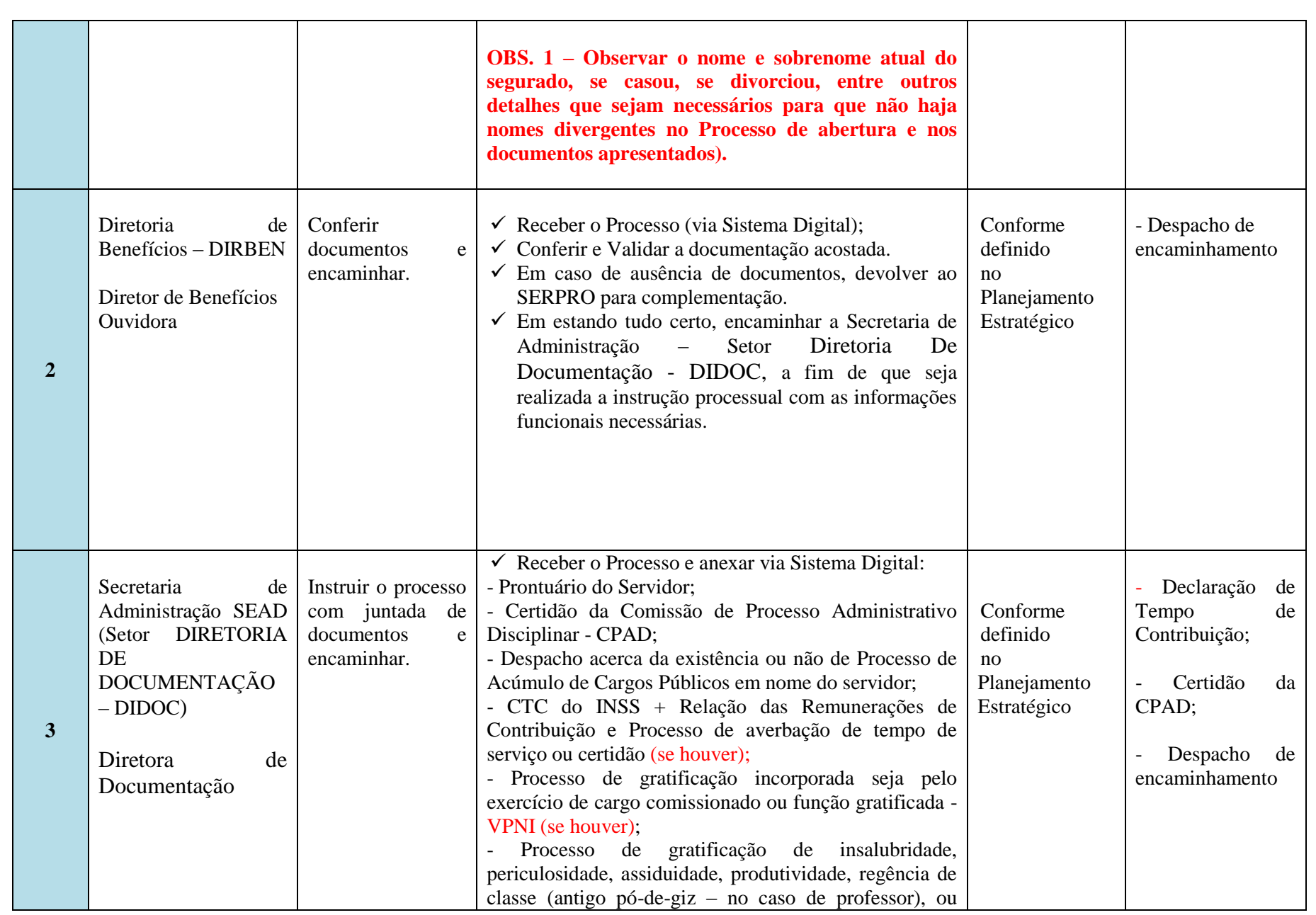

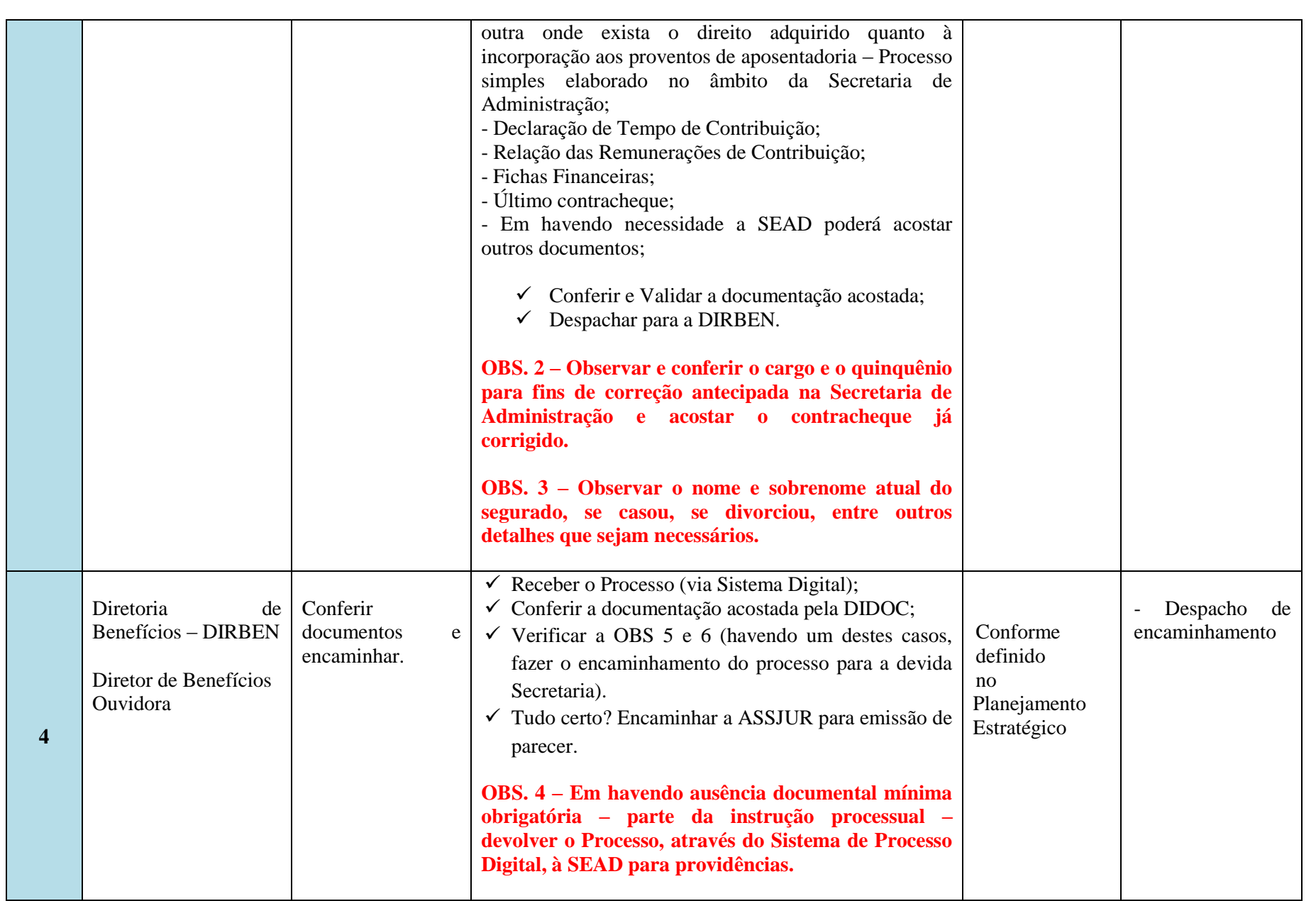

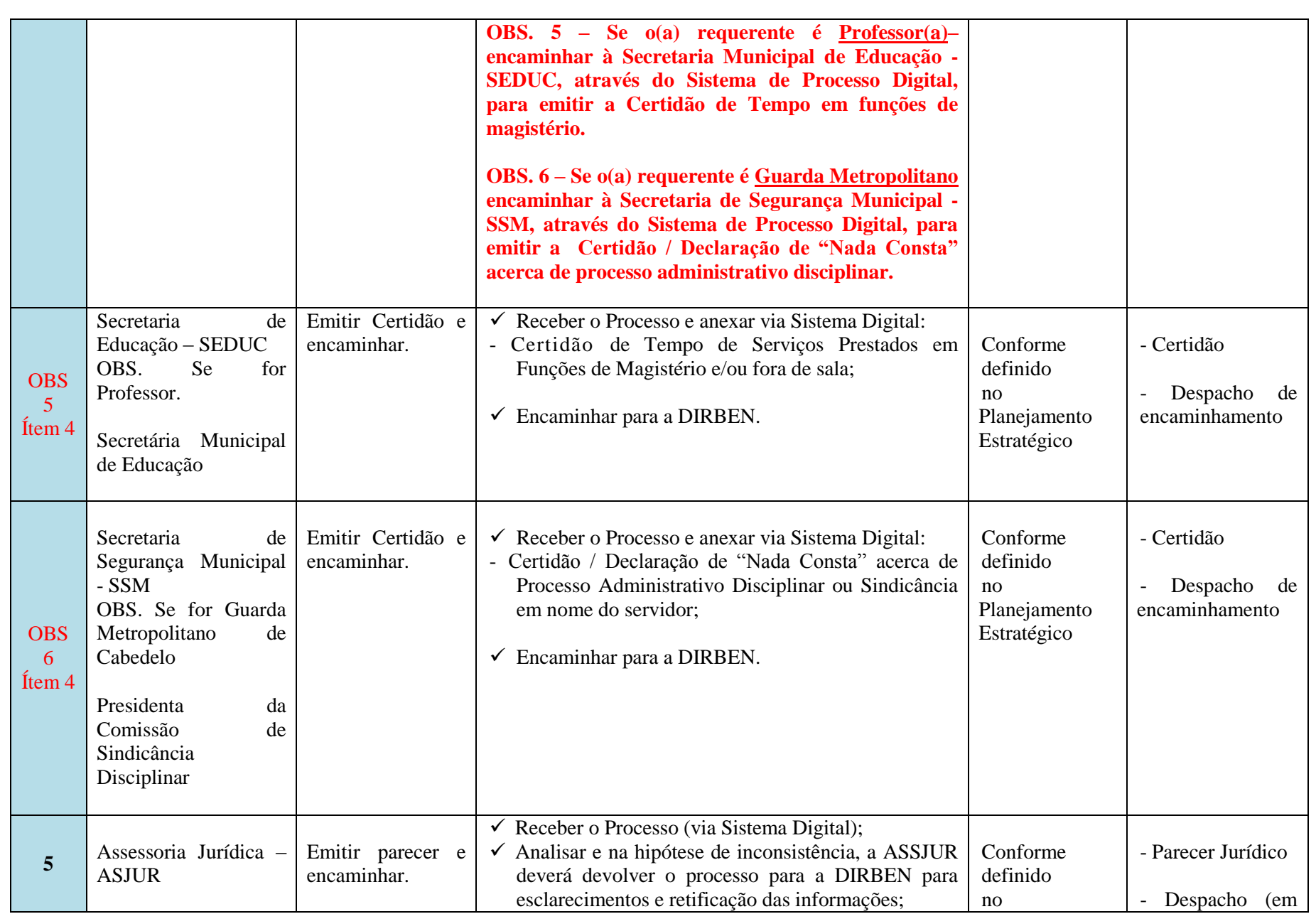

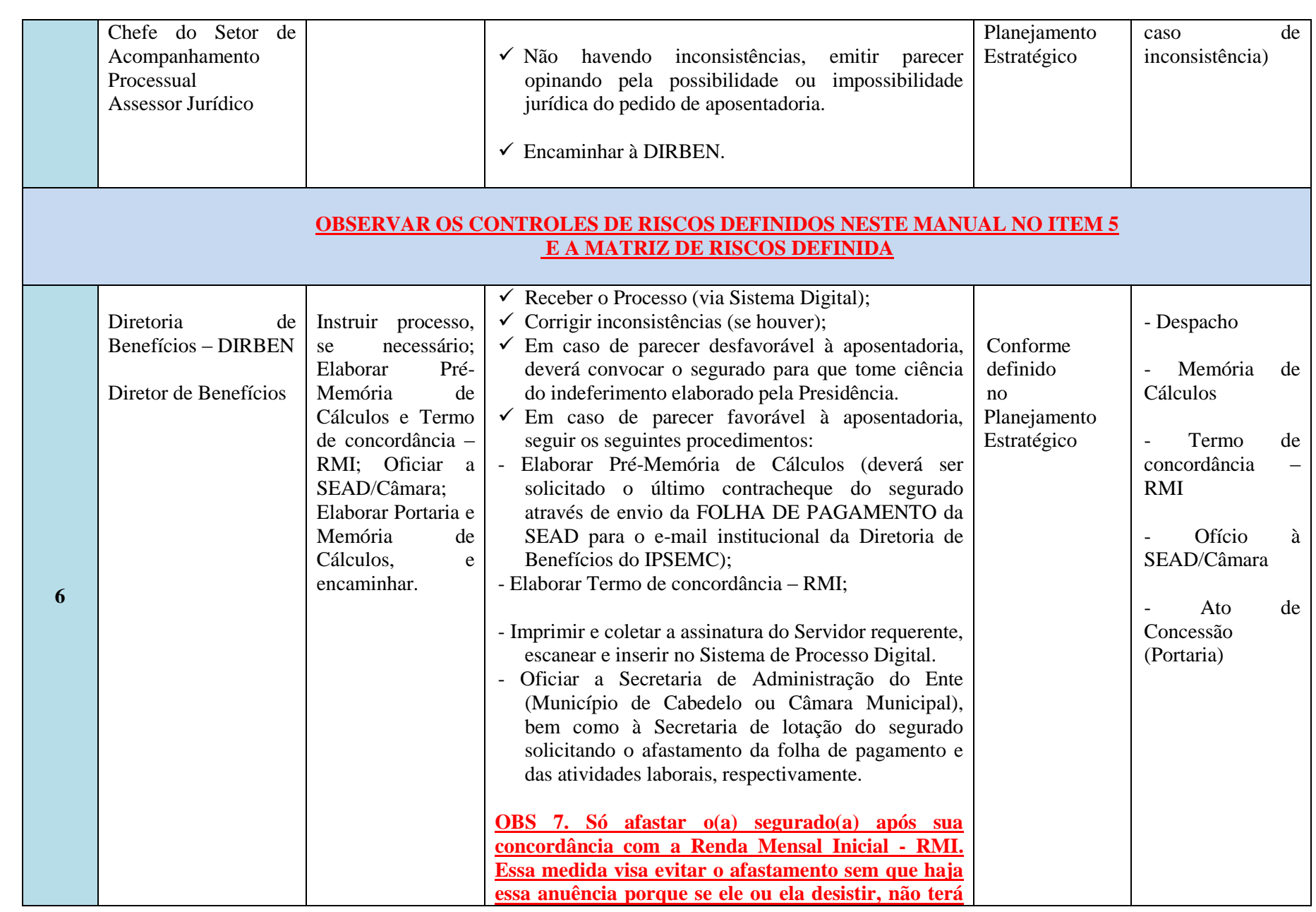

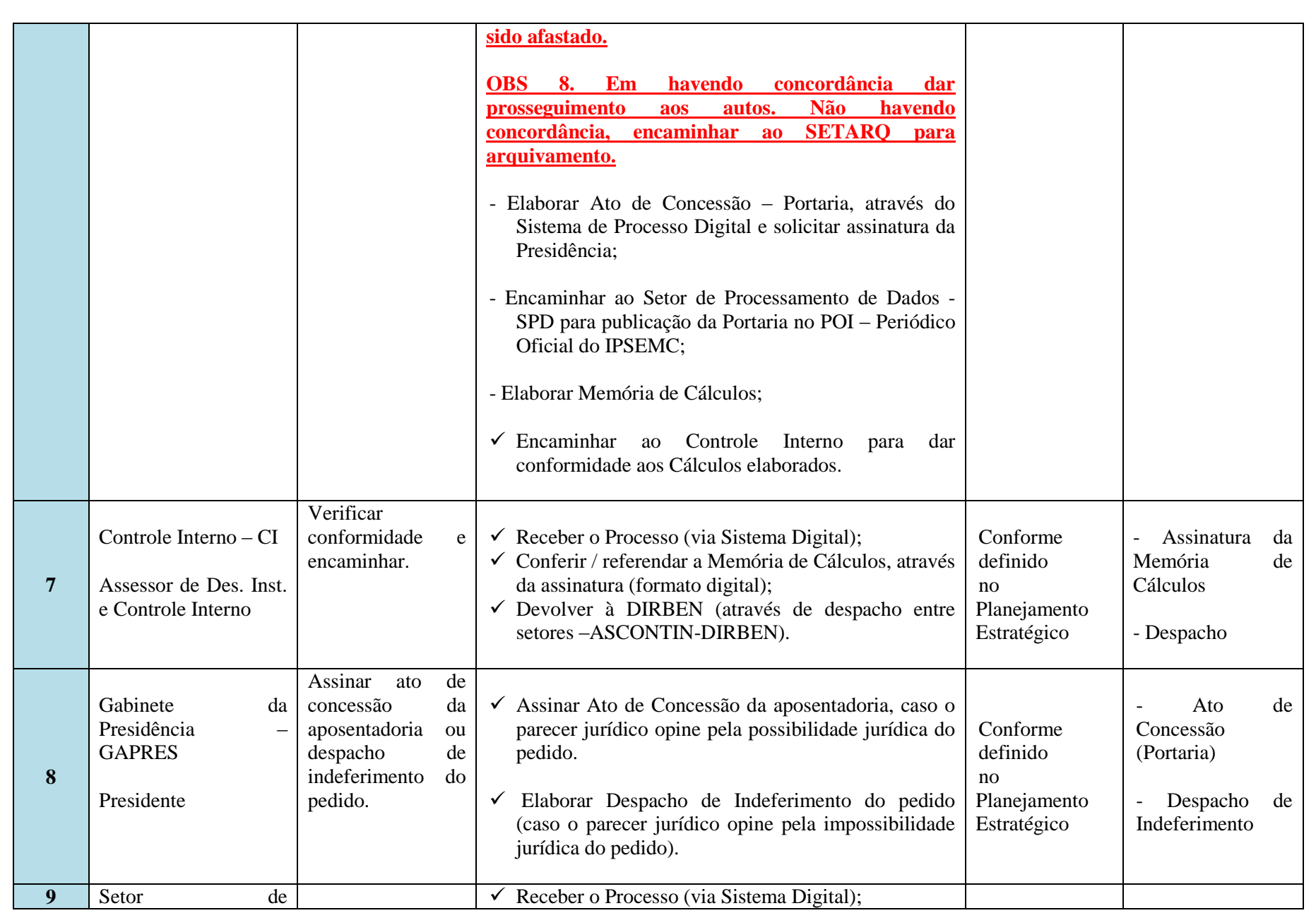

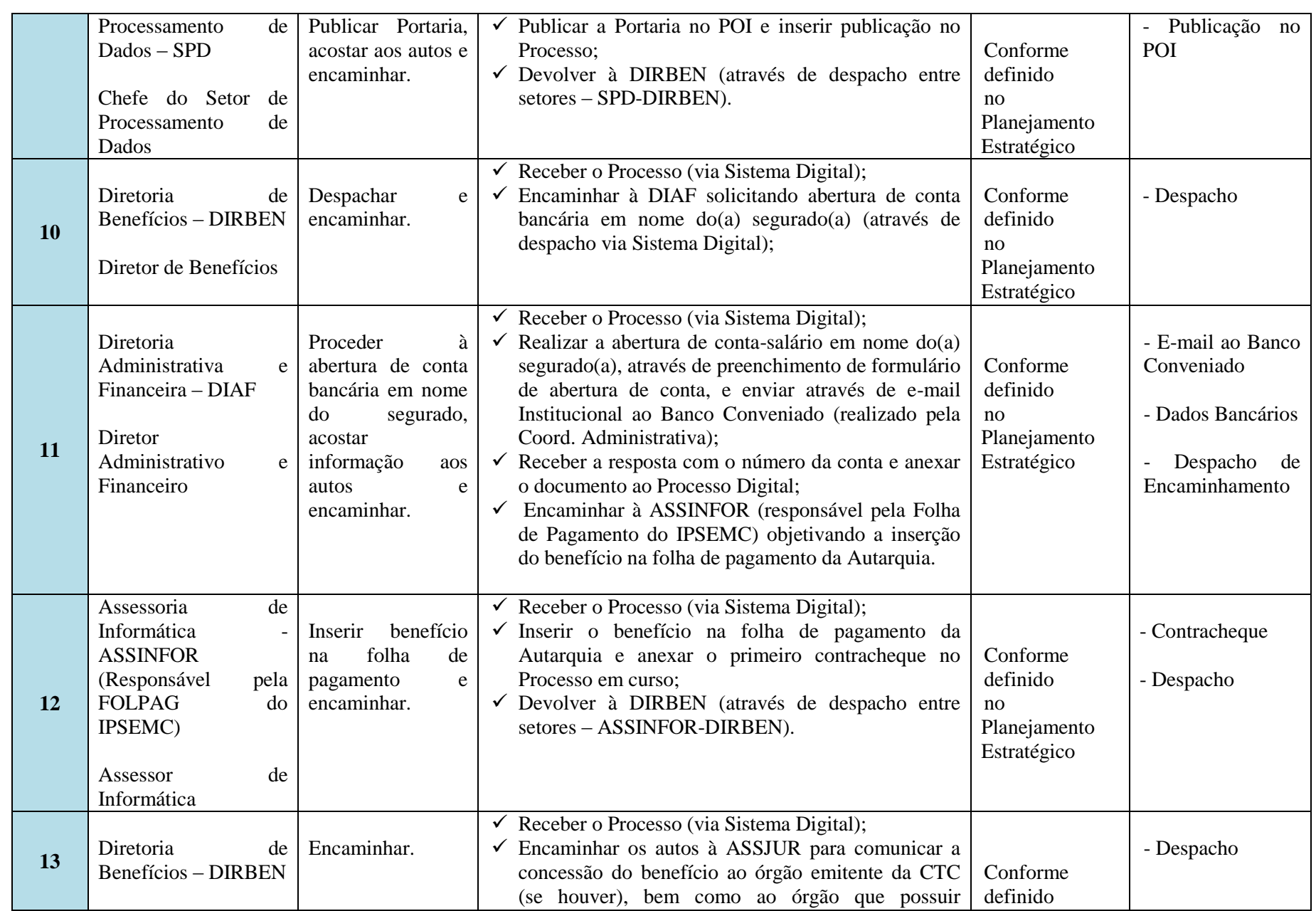

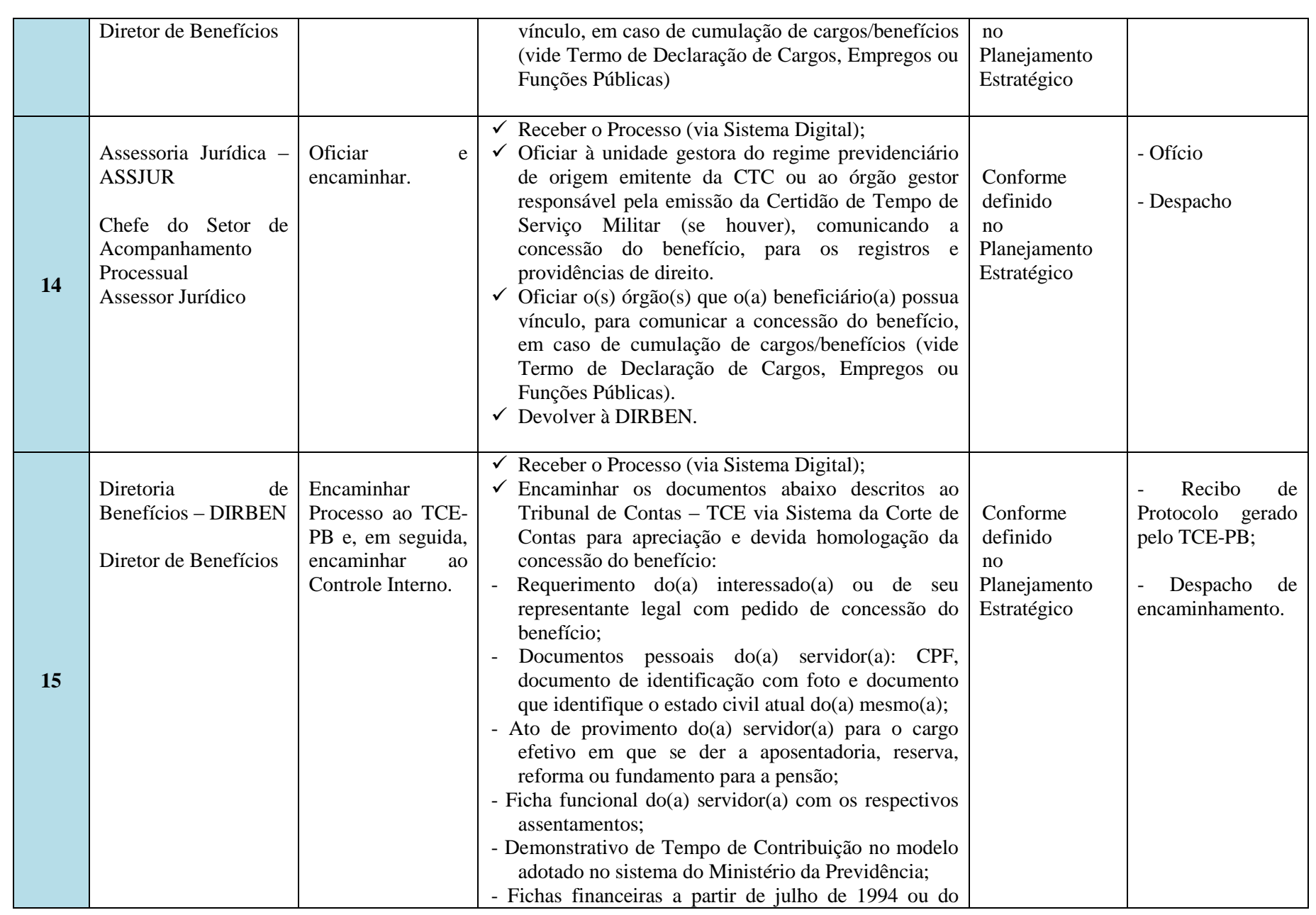

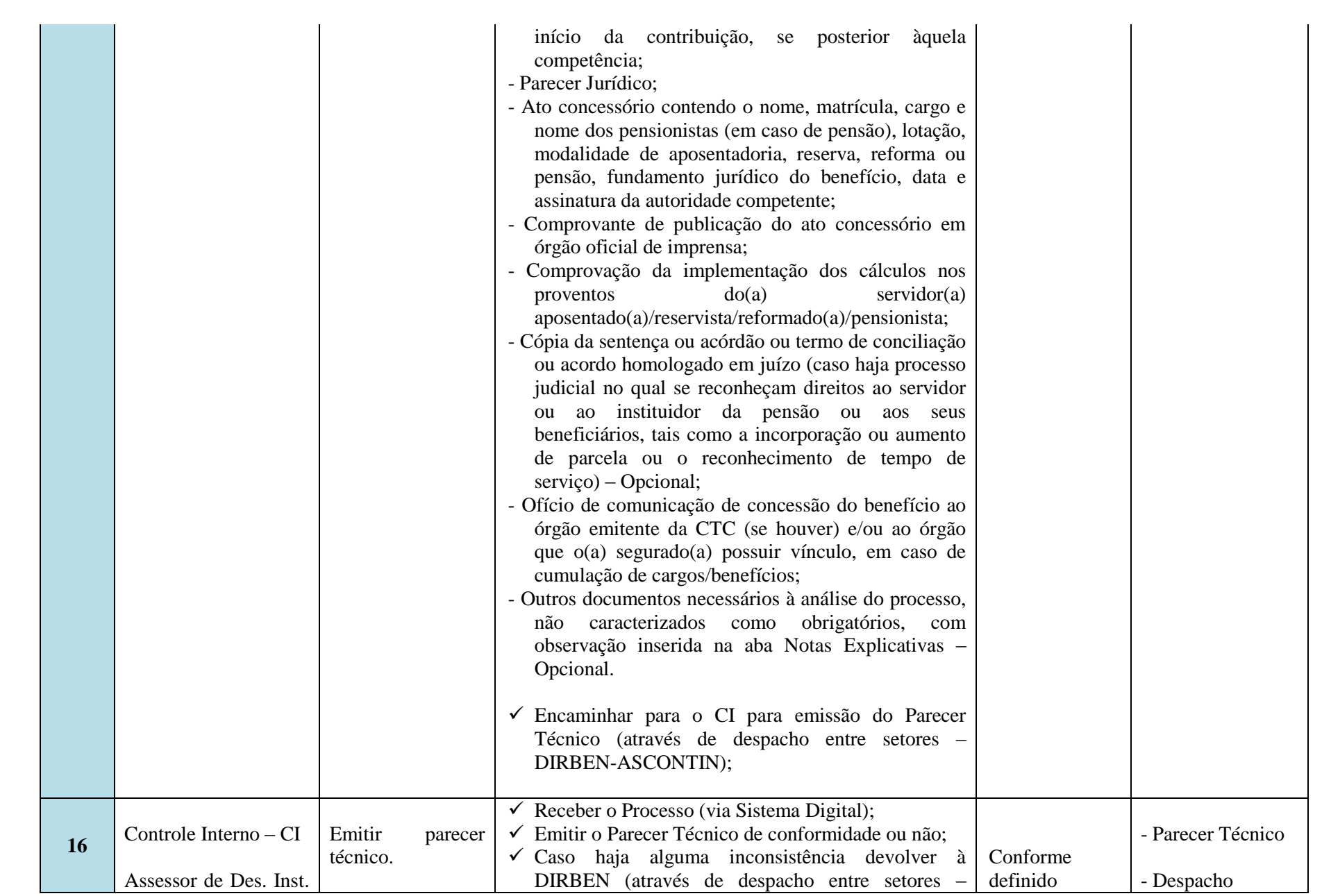

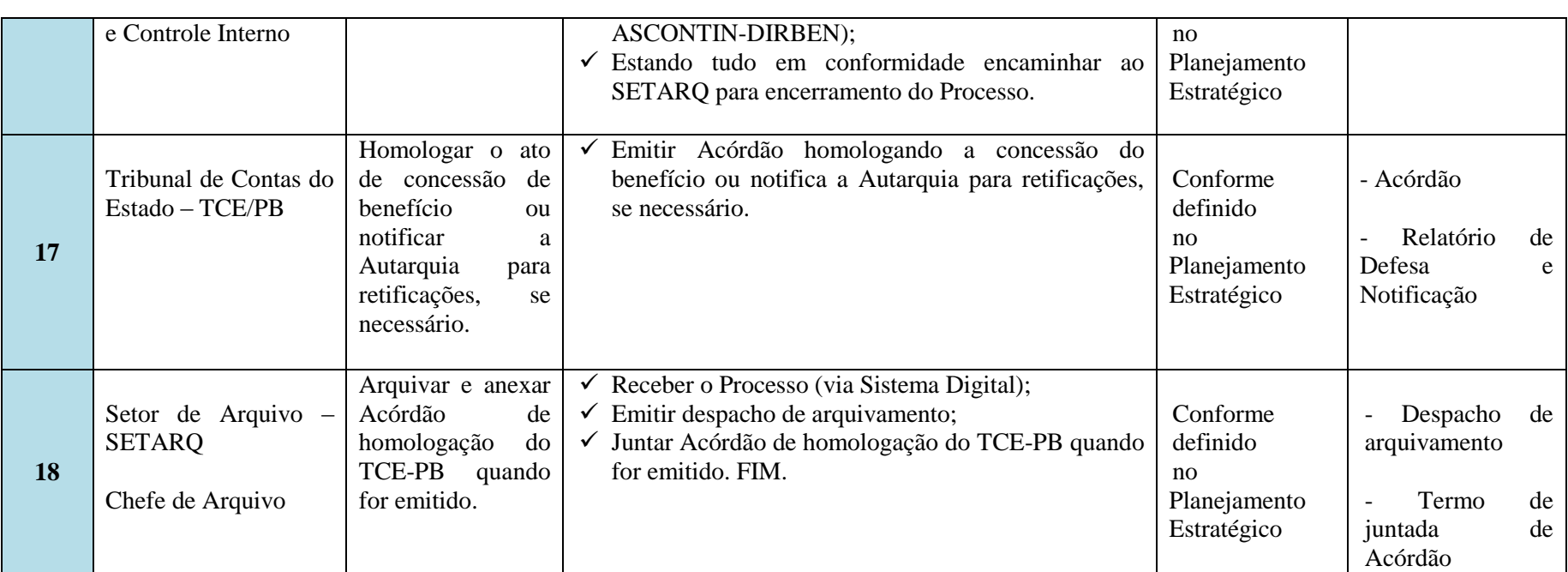

## **9. GESTÃO DE RISCOS**

A Gestão de riscos é um tema de alta relevância para qualquer negócio e, por isso, nossa Autarquia tem demonstrado muita preocupação frente aos obstáculos que nos surge seja no ambiente interno, seja no externo. Os riscos são importantes para as decisões estratégicas e a principal causa de incertezas dos processos no âmbito das organizações. Além disso, estão presentes nas atividades mais simples que se realiza. Por mais que entendamos que a gestão de risco envolve uma abordagem ampla e corporativa, admitimos de forma clara e objetiva neste documento os pontos que julgamos necessários para que sejam observados pelo setor, por entendermos que permite um cuidado e uma organização parametrizada na legislação vigente como também que o IPSEMC contabilize o potencial impacto que produzirá nos processos, atividades e serviços que presta aos segurados, à sociedade. Neste caso, destacamos:

#### **I- Risco Legal**

Envolve qualquer infração às leis que possam ser cometidas, de forma consciente ou não. Quando ocorre ausência de documentos obrigatórios; cálculo equivocado, não preenche os requisitos ou outro evento que deverá fazer parte do processo, é feita uma Notificação por parte da DIRBEN, e encaminhado para o setor correspondente, dando prazo para sanar as pendências. Havendo a devida conferência e correção todo o processo deverá estar em conformidade com a legislação vigente em todos os aspectos seja de direito adquirido, regras de transição, etc. objetivando evitar qualquer violação que prejudique tanto o segurado como a Autarquia. Permanecer sempre com a legislação que rege a modalidade de benefício atualizada, bem como, atentar para as leis que fazem parte do processo para envio à Corte de Contas.

#### **II- Risco Operacional**

Representa as perdas geradas por eventos internos da rotina do setor, como falhas de funcionários, de sistemas, equipamentos. Para evitálo, algumas iniciativas devem ser tomadas, como observância junto à mesa de trabalho do sistema para ver se há ação a ser executada, comunicar ao setor que esteja parado ou não tenha observado sua mesa de trabalho, agir com proatividade e eficiência para gerar resultado eficaz.

#### **III- Risco Reputacional**

Representa todos os eventos internos ou externos com capacidade de manchar ou danificar a percepção do IPSEMC perante a mídia, os colaboradores, os segurados e a sociedade em geral. Deve-se sempre preocupar-se com uma conduta respeitável, honesta, transparente, pautada numa postura ética, lembrando que o comportamento condenável pode ser registrado e divulgado o que pode colocar toda nossa reputação a perder. Neste caso, observar sempre o que dispõe o nosso Código de Ética.

#### **10. DISPOSIÇÕES FINAIS**

A execução do Processo de Concessão de Aposentadoria por Tempo de Contribuição deve seguir os métodos descritos neste Manual Normativo, observando-se toda a linha traçada para verificação e compliance cujo foco é auxiliar o monitoramento das atividades operacionais e administrativas do IPSEMC, e verificar o cumprimento de nossas políticas previdenciárias e regulamentos organizacionais.

A competência para a proposição de alterações neste Manual de Normas e Procedimentos para a Concessão de Aposentadoria é da Diretoria de Benefícios que, detectando a necessidade de atualização ou ajustes, afere junto ao Setor Jurídico e apresenta à Presidência para deliberação final.

Diante do exposto, as etapas do Processo de Concessão de **Aposentadoria por Tempo de Contribuição** serão executadas, necessariamente, respeitando-se a ordem descrita neste Manual Normativo.

#### **APROVADO POR**

**GUILHARDO DE SOUSA LOURENÇO** Diretor de Gestão de Investimentos

**LÉA SANTANA PRAXEDES**

Presidente **JOÃO THOMAZ DA SILVA NETO** Diretor administrativo Financeiro

*Atesto a conformidade.*

**DARCIO XAVIER FERREIRA** Assessor de Controle Interno